## **Graph Representations**

Adjacency Matrix:  $\Theta(|V|^2)$ . Adjacency List:  $\Theta(|V| + |E|)$ .

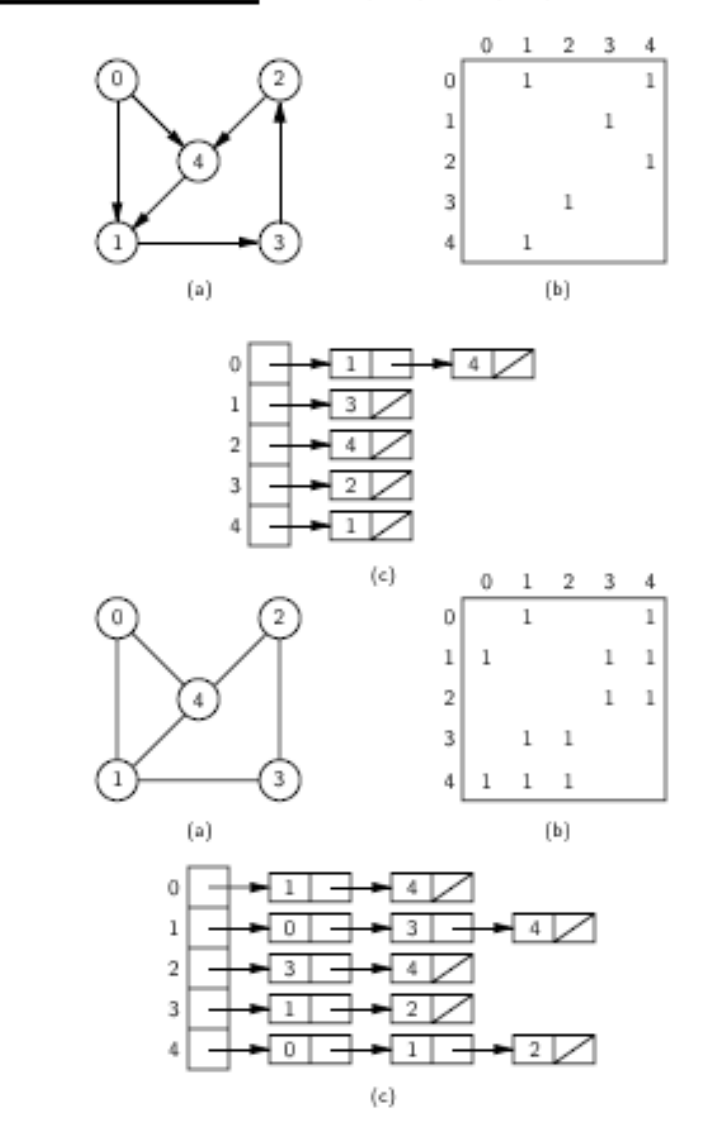

```
//Edge.ja
va 
interface Edge { // Interface for graph edges 
  public int v1(); // Return the vertex it comes from 
  public int v2(); // Return the vertex it goes to 
} // interface Edge
// graph.java 
interface Graph { // Graph class ADT 
  public int n(); // Number of vertices 
  public int e(); // Number of edges 
  public Edge first(int v); // Get first edge for vertex 
  public Edge next(Edge w); // Get next edge for a vertex 
  public boolean isEdge(Edge w); // True if this is an edge 
  public boolean isEdge(int i, int j); // True if this is an edge 
 public int v1(Edge w); \frac{1}{2} // Where edge came from
  public int v2(Edge w); // Where edge goes to 
  public void setEdge(int i, int j, int weight);// Set edge weight 
 public void setEdge(Edge w, int weight); // Set public void delEdge(Edge w); // Delete edge w
 public void delEdge(Edge w);
 public void delEdge(int i, int j); // Delete edge (i, j) 
 public int weight(int i, int j); // Return weight of edge 
 public int weight(Edge w); // Return weight of edge 
  public void setMark(int v, int val); // Set Mark for v 
  public int getMark(int v); // Get Mark for v 
} // interface Graph
```

```
Vertices identified by an integer i (0 \le i \le G.n))Edges have a double nature:
```
Seen as pairs of vertices or as an aggregate objects.

```
// Edgem.java 
// Edge class for Adjacency Matrix graph representation 
class Edgem implements Edge { 
  private int vert1, vert2; // The vertex indices 
 public Edgem(int vt1, int vt2) { vert1 = vt1; vert2 = vt2; }
  public int v1() { return vert1; } 
  public int v2() { return vert2; } 
} // class Edgem
```

```
//Graphm.java 
class Graphm implements Graph { // Graph: Adjacency matrix 
  private int[][] matrix; // The edge matrix 
  private int numEdge; // Number of edges 
  public int[] Mark; // The mark array 
  public Graphm(int n) { // Constructor 
   Mark = new int[n];matrix = new int[n][n]; numEdge = 0; 
   } 
  public int n() { return Mark.length; } // Number of vertices 
  public int e() { return numEdge; } // Number of edges 
  public Edge first(int v) { // Get the first edge 
     for(int i=0; i<Mark.length; i++)// (i.e. with the lowest v2 
     if (\text{matrix}[v][i] != 0) // value) for a vertex v
        return new Edgem(v, i); 
    return null; // No edge for this vertex 
   } 
  public Edge next(Edge w) { // Get next edge for a vertex 
     if (w == null) return null; 
    for (int i=w.v2() +1; i <i>Mark.length</i>; <math>i++</math>)if (\text{matrix}[w.v1()][i] != 0) return new Edgem(w.v1(), i); 
    return null; // No next edge; 
   } 
  public boolean isEdge(Edge w) { // True if this is an edge 
     if (w == null) return false; 
    else return matrix[w.v1()][w.v2()] != 0; 
   } 
  public boolean isEdge(int i, int j) // True if this is an edge 
   { return matrix[i][j] != 0; } 
  public int v1(Edge w){ return w.v1(); } // Where edge comes from 
  public int v2(Edge w){ return w.v2(); } // Where edge goes to
```

```
 public void setEdge(int i, int j, int wt) { // Set edge weight 
     if (\text{matrix}[i][j] == 0) \text{numEdge++};matrix[i][j] = wt; } 
  public void setEdge(Edge w, int weight) // Set edge weight 
  \{ if (w := null) setEdge(w.v1(), w.v2(), weight); \} public void delEdge(Edge w) { // Delete edge w 
     if (w != null) 
      if (\text{matrix}[w.v1()][w.v2()) != 0) {
        matrix[w.v1()][w.v2()] = 0; numEdge--; 
       } 
   } 
  public void delEdge(int i, int j) { // Delete edge (i, j) 
     if (matrix[i][j] != 0) { 
      matrix[i][j] = 0; numEdge--; 
     } 
   } 
  public int weight(int i, int j) { // Return weight of edge 
     if (matrix[i][j] == 0) return Integer.MAX_VALUE; 
     else return matrix[i][j]; 
   } 
  public int weight(Edge w) { // Return weight of edge 
     if (matrix[w.v1()][w.v2()] == 0) return Integer.MAX_VALUE; 
     else return matrix[w.v1()][w.v2()]; 
   } 
  public void setMark(int v, int val){ Mark[v]=val; } // Set Mark 
  public int getMark(int v) { return Mark[v]; } // Get Mark 
} // class Graphm
```
## **Graph Traversals**

Some applications require visiting every vertex in the graph exactly once. Application may require that vertices be visited in some special order based on graph topology.

To insure visiting all the vertices of the connected components of the graph: **void** graphTraverse(Graph G) {

```
 for (v=0; v<G.n(); v++) 
        G.setMark(v, UNVISITED); // Initialize mark bits 
    for (v=0; v<0,n(); v++)if (G.getMark(v) == UNVISITED)doTraverse(G, v); \frac{1}{2} // see below ... DFS or BFS
}
```
#### **Depth First Search (DFS)**

Whenever a vertex v is visited during the search, recursively visit all of its unvisited neighbours.

The process creates a **depth-first search tree**.

This tree is composed of edges that follow any new, unvisited, vertex during the traversal; and leaves out the edges that lead to already visited vertices.

```
// Depth first search (starting from vertex v) 
static void DFS(Graph G, int v) { 
            G.setMark(v, VISITED); 
           PreVisit(G, v);
           for (Edge w = G.first(v); G.isEdge(w); w = G.next(w))
                                       // Take appropriate action
              if (G.getMark(G.v2(w)) == UNVISITED)DFS(G, G.v2(w));PostVisit(G, v); \frac{1}{2} // Take appropriate action
```
}

E.g., PreVisit in clockwise order for the forwarding edge of each node – i.e., lexicographic order of destination nodes

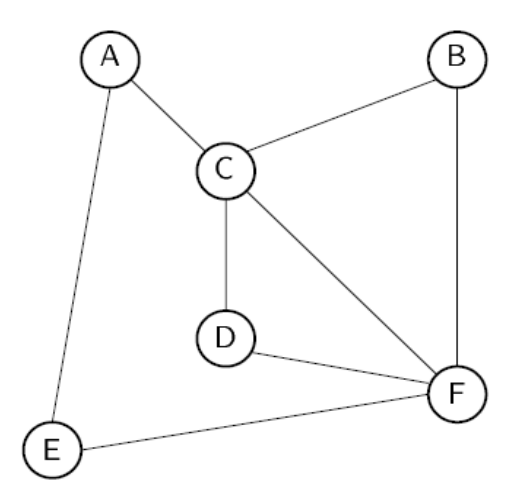

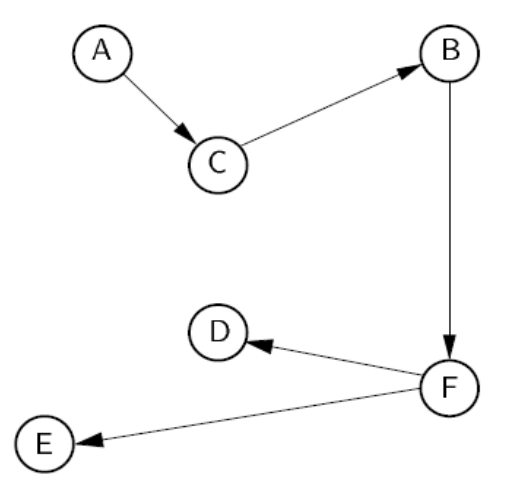

#### **Breadth First Search (BFS)**

Like DFS, but replace stack with a FIFO queue. Visit the vertex's neighbours before continuing deeper in the tree. BFS is implemented similarly to DFS, except that a queue (with FIFO policy) replaces the recursion stack.

```
static void BFS(Graph G, int start) { 
      Queue Q = new AQueue(G.n()); // Use a Queue 
      G.setMark(start, VISITED); 
      Q.enqueue(new Integer(start)); 
      while (!Q.isEmpty()) { // Process each vertex on Q 
           int v = ((Integer)Q.dequeue()).intValue(); 
         PreVisit(G, v); \frac{1}{2} // Take appropriate action
         for (Edge w = G.first(v); G.isEdge(w); w = G.next(w))
             if (G.qetMark(G.v2(w)) == UNVISITED) G.setMark(G.v2(w), VISITED); 
               Q.enqueue(new Integer(G.v2(w))); 
 } 
         PostVisit(G, v); \frac{1}{2} // Take appropriate action
 } 
}
```
E.g., PreVisit starting at A and visiting adjacent neighbours in lexicographic order:

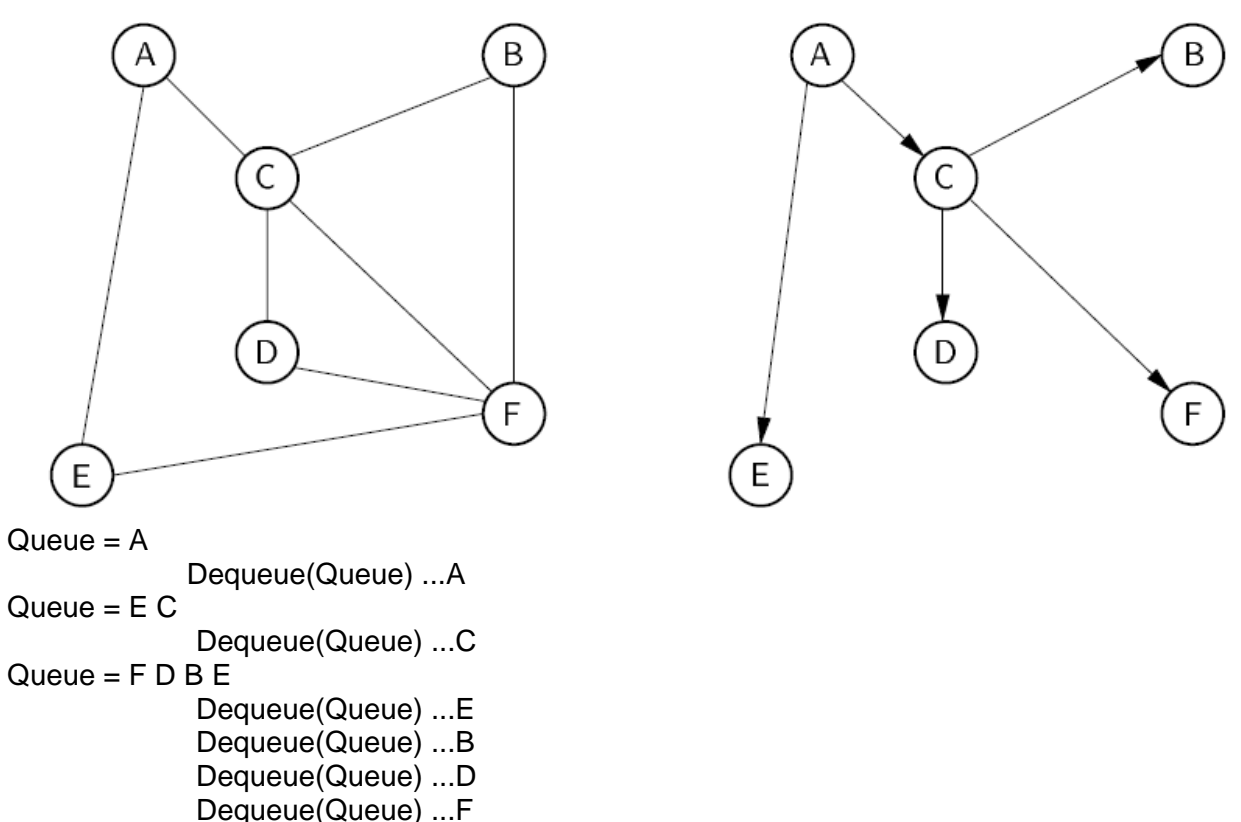

## **Topological Sort**

Problem: Given a set of jobs, courses, etc…with prerequisite constraints, output the jobs in a linear order that allow us to complete them one at time without violating any prerequisites.

The problem is modelled using a Directed Acyclic Graph (DAG)

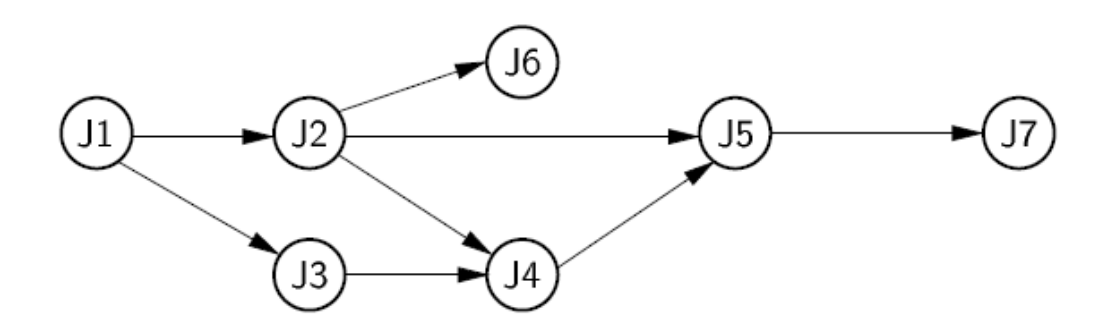

Example of acceptable sort: J1, J2, J3, J4, J5, J6, J7

**One kind of Topological Sort** is obtained visiting the graph by means of a DFS with a post order manipulation and subsequently reversing the list obtained.

Starting at J1 and visiting adjacent neighbours in lexicographic order: Reverse(J7, J5, J4, J6, J2, J3, J1) = J1, J3, J2, J6, J4, J5, J7

```
static void topsort(Graph G) { // Topological sort: recursive 
     for (int i=0; i<G.n(); i++) // Initialize Mark array 
G.setMark(i, UNVISITED);
     for (int i=0; i<G.n(); i++)//Process all vertices for all 
                                //connected components of the graph 
       if (G.getMark(i) == UNVISITED) tophelp(G, i); // Call helper function 
} 
static void tophelp(Graph G, int v) { // Topsort helper 
     G.setMark(v, VISITED); 
     for (Edge w = G.first(v); G.isEdge(w); w = G.next(w))
        if (G.getMark(G.v2(w)) == UNVISITED)tophelp(G, G.v2(w)); printout(v); // PostVisit for Vertex v 
}
```
A Queue-based Topological Sort: (FIFO)

- 1. First, scan all the edges keeping trace of the number of incoming edge in each vertex, using a vector  $(...count[v])$ ;
- 2. All vertices without incoming edges are placed on the queue;
- 3. **While** the queue is not empty **do**
	- 3.1 Take off a vertex  $\nu$  from the queue and print it
	- 3.2 **For each** outcoming edge of (v, v2) **do**
		- 3.2.1 Decrease the counter associated with v2**;**
		- 3.2.2 A vertex  $v2$  with zero incoming edge is placed into the queue;

```
static void topsort(Graph G) { // Topological sort: Queue 
 Queue Q = new \text{AQueue}(G.n());
 int[] Count = new int[<math>G.n()</math>];
  int v; 
 for (v=0; v<0,n(); v++) Count[v] = 0i// Initialize
 for (v=0; v<0,n(); v++) // Process every edge
    for (Edge w=G.first(v); G.isEdge(w); w=G.next(w)) 
     Count[G.v2(w)]++; // Add to v2's count
for (v=0; v<0,n(); v++) // Initialize Queue
 if (Count[v] == 0) // Vertex has no incoming
         Q.enqueue(new Integer(v)); // edges 
   while (!Q.isEmpty()) { \left( \sqrt{2} \right)^{3/2} // Process the vertices
          v = ((Integer)Q.dequeue()).intValue();
          printout(v);
          for (Edge w = G.first(v); G.isEdge(w); w = G.next(w)) {
                                            // PreVisit for Vertex V
Contract Contract Contract Contract Contract Contract Contract Contract Contract Contract Contract Contract Co
if (Count[G.v2(w)] == 0) // This vertex now free
               unt[G.v2(w)]--; // One less prerequisite 
                Q.enqueue(new Integer(G.v2(w))); 
 } 
   } 
}
```
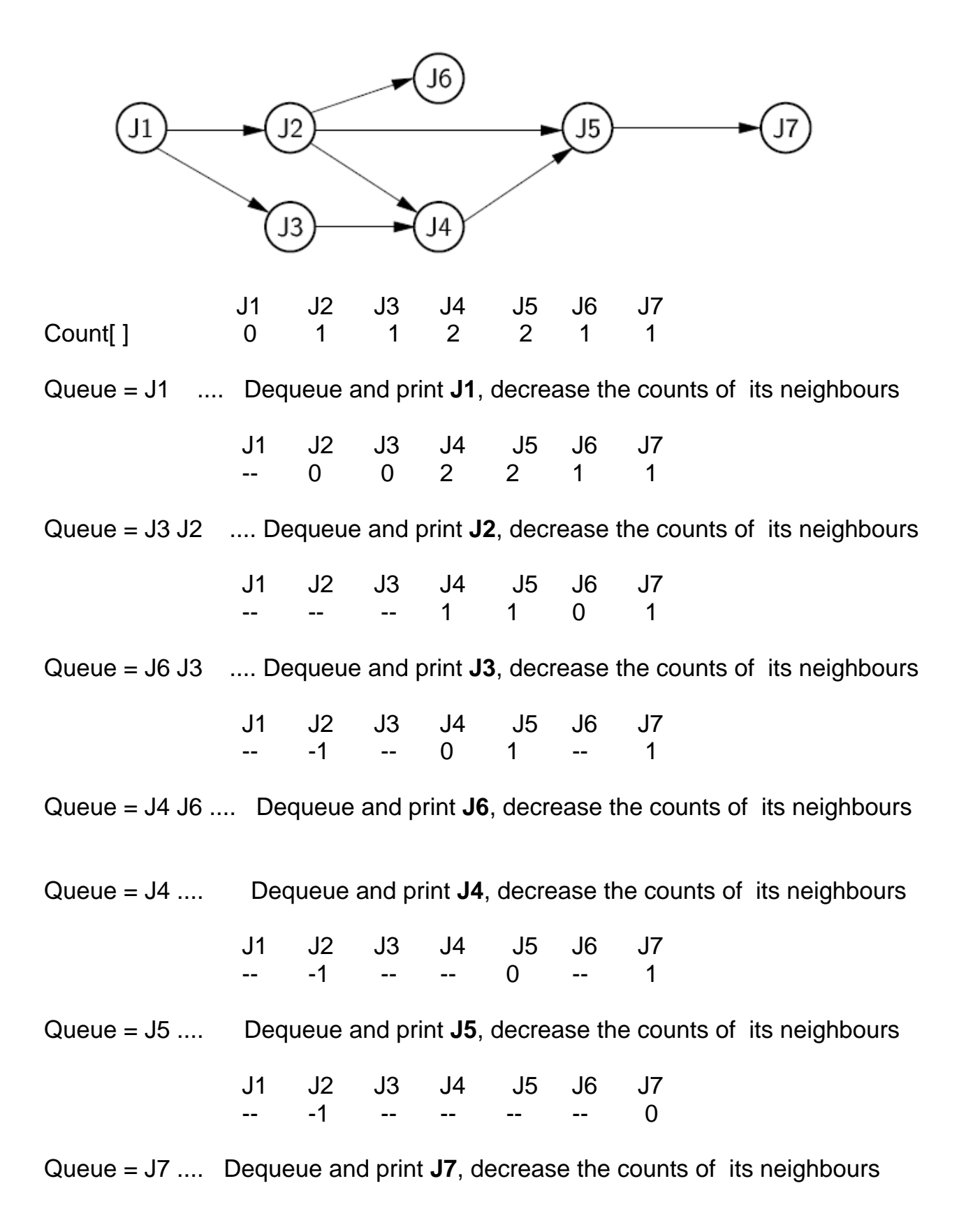

### **Shortest Paths Problems**

**Input:** A graph with weights (or costs) associated with each edge. **Output:** The list of edges forming the shortest path. **Problems:** 

- Find the shortest path between two specified vertices
- Find the shortest path from vertex S to all other vertices
- Find the shortest path between all pairs of vertices

(For sake of simplicity, our algorithms will actually calculate only distance rather than recording the actual path)

#### **Notation:**

d(A, B) is the shortest distance from vertex A to B

- w(A, B) is the weight of the edge connecting A to B
	- if there is no such edge, then  $w(A, B) = INFINITE$

#### **Single Source Shortest Paths -- Dijkstra Algorithm**

Given a source vertex **s**, find the shortest path from **s** to **all other vertices**. Maintain a distance estimation for all vertices in the graph: **D[v]**. The algorithm will assign some initial distance values and will try to improve them step-by-step.

- 1. Assign to every node a distance value. Set it to zero for our initial node and to infinity for all other nodes.
- 2. Mark all nodes as unvisited. Set initial node as current.
- 3. For current node **x**, consider all its unvisited neighbours **u** and calculate their distance (from the initial node):  $D[u] = min\{ D[u], D[x] + w(x,u) \}$  for all u directly connected to x
- 4. When we are done considering all neighbours of the current node, mark it as visited. A visited node will not be checked ever again; its recorded distance is final and minimal.
- 5. Set the unvisited node with the smallest distance (from the initial node) as the next "current node" and continue from step 3.

```
// Dijkstra's Algorithm 
// Compute shortest path distances from s 
static void Dijkstra(Graph G, int s, int[] D) { 
    for (int i=0; i<sub>0</sub>, n(); i++) D[i] = Integer. MAX VALUE;
    D[s] = 0;for (int i=0; i<G.n(); i++) { // Process vertices
       int x = minVertex(G, D); // Get next-closest vertex
        G.setMark(x, VISITED);
        if (D[x] == Integer.MAX_VALUE) return; 
       for (Edge w = G.first(x); G.isEdge(w); w=G.next(w))
          if (D[x] + G.weight(w) < D[G.v2(w)])D[G.v2(w)] = D[x] + G.weight(w); } // end for i 
}
```
# Dijkstra's Algorithm Example

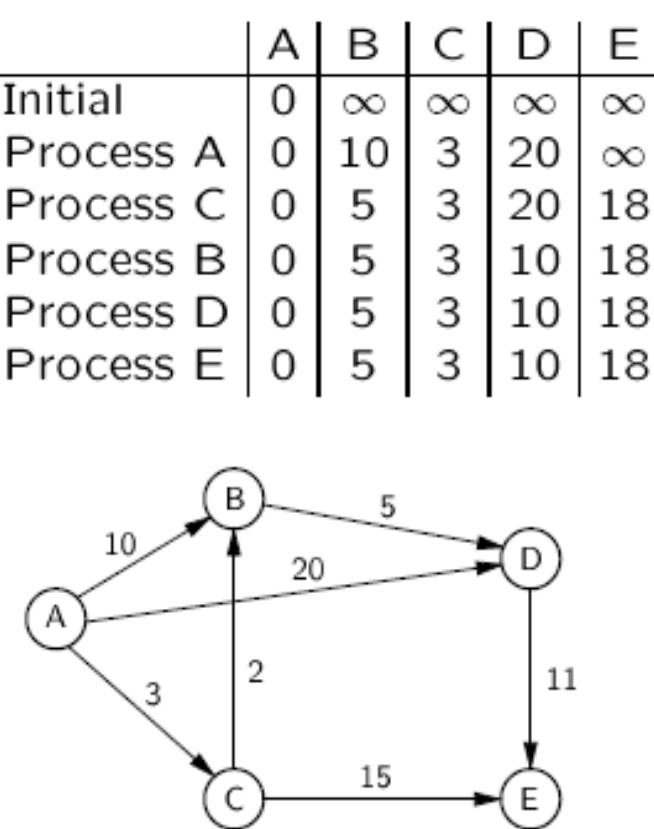

How to determine the next-closest vertex? (i.e., implement minVertex) Approach 1:

Scan through the vector of current distances D[...].

```
– Cost: O( |V|2 + |E| ) = O(1.5|V|2 ) 
static int minVertex(Graph G, int[] D) { 
     int v = 0; // Initialize v to any unvisited vertex;
      for (int i=0; i<G.n(); i++) { 
        if (G.getMark(i) == UNVISITED)v = i; break; 
 } 
      } 
     for (int i=0; i<G.n(); i++) // Find smallest value
        if (G.getMark(i) == UNVISITED & D[i] < D[v]) return v; 
           v = i;} 
Approach 2: 
Store unprocessed vertices using a min-heap to implement a priority queue 
ordered by D[ ] values. Must update priority queue for each edge. 
     – Cost: O( (|V| + |E|) log|V| ) 
interface Elem { // Interface for generic element type 
   public abstract int key(); // Key used for search and ordering 
} // interface Elem 
class DijkElem implements Elem { 
  private int vertex; 
  private int distance; 
  public DijkElem(int v, int d) { vertex = v; distance = d; } 
 public DijkElem() \{vertex = 0; distance = 0; \} public int key() { return distance; } 
  public int vertex() { return vertex; } 
} // class DijkElem
```

```
// Dijkstra's shortest-paths algorithm ! 
// priority queue version 
static void Dijkstra(Graph G, int s, int[] D) { 
        int v; \frac{1}{2} \frac{1}{2} \frac{1}{2} \frac{1}{2} \frac{1}{2} \frac{1}{2} \frac{1}{2} \frac{1}{2} \frac{1}{2} \frac{1}{2} \frac{1}{2} \frac{1}{2} \frac{1}{2} \frac{1}{2} \frac{1}{2} \frac{1}{2} \frac{1}{2} \frac{1}{2} \frac{1}{2} \frac{1}{2} \frac{1}{2} \fracDijkElem[] E = new DijkElem[G.e()]; // Heap: array of edges<br>E[0] = new DijkElem(s, 0); // Initialize array
        E[0] = new DijkElem(s, 0); MinHeap H = new MinHeap(E, 1, G.e()); // Create heap from array E 
                                                        // with currently 1 element 
        for (int i=0; i<G.n(); i++) // Initialize distances
                                                         // out of G.e() 
            D[i] = Integer.MAX VALUE;D[s] = 0;for (int i=0; i<G.n(); i++) { \angle // For each vertex
              v = ((DijkElem)H.removemin()).vertex(); 
G
             .setMark(v, VISITED); 
              if (D[v] == Integer.MAX_VALUE) return; 
             for (Edge w = G.first(v); G.isEdge(w); w = G.next(w))
                   if ( D[v] + G.weight(w) < D[G.v2(w)] ) { // Update D
                       D[G.v2(w)] = D[v] + G.weight(w); H.insert(new DijkElem(G.v2(w), D[G.v2(w)])); 
 } 
         } // end for i 
}
```
#### **All Pairs Shortest Paths**

For every vertex **(u; v)**, calculate **d(u, v)**. Could run Dijkstra's Algorithm **V** times.

#### **Better is Floyd's Algorithm**.

[The issue is how to efficiently check all the paths without computing any path more than once.]

Define a **k-path** from **u** to **v** to be any path whose intermediate vertices all have indices **less than k** (aside **u** and **v**).

The shortest path between u, v will be an n-path. 0-path between u, v is given by the weight of edge[u, v]

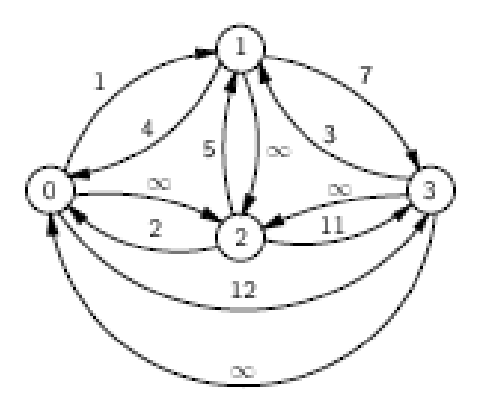

Path 3-0-2 is a 1-path; Path 1-3-2 is a 4-path

If  $D_k[u,v]$  is the shortest k-path between u and v then The shortest  $k+1$  path between u and v either goes through vertex k or it does not. If it goes through vertex k, then such a path is constructed as the shortest k-path between u and k followed by the shortest k-path between k and v. If it does not go through vertex k, then  $D_{k+1}[u,v] = D_k[u,v]$ . // Floyd's Algorithm: Compute all-pairs shortest paths in matrix D **static void** Floyd(Graph G, **int**[][] D) {  **for** (**int** i=0; i<G.n(); i++) // Initialize D with 0-paths

```
 for (int j=0; j<G.n(); j++)// amid all couples of vertices 
      D[i][j] = G.weight(i, j); for (int k=0; k<G.n(); k++) // Compute all k paths 
   for (int i=0; i<G.n(); i++)
       for (int j=0; j<G.n(); j++) 
          if ( (D[i][k] != Integer.MAX_VALUE) && 
               (D[k][j] != Integer.MAX_VALUE) && 
              (D[i][j] > (D[i][k] + D[k][j]))D[i][j] = D[i][k] + D[k][j];
```
}

#### **Minimum Cost Spanning Trees**

Minimum Cost Spanning Tree (MST) Problem:

- **Input:** An undirected, connected graph G.
- **Output:** The subgraph of G that
	- o 1) has minimum total cost as measured by summing the values for all of the edges in the subset, and
	- o 2) keeps the vertices connected.

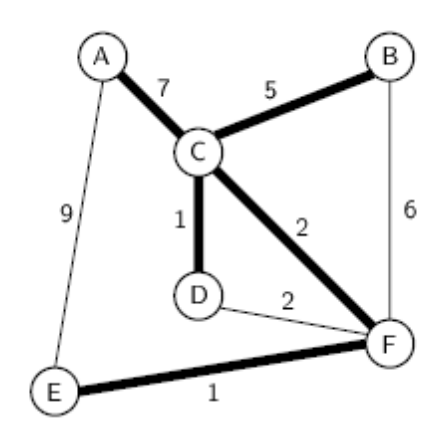

#### **Prim's MST Algorithm**

This is an example of a greedy algorithm.

Starting from any vertex N in the graph; Add it to a MST set;

Search for the minimum edge that comes from N to a vertex out of the MST set, call it M Insert M and the selected edge  $e_1$  to the MST

Search for the minimum edge that comes from N or M to a vertex out of the MST, call it P Insert P and the selected edge  $e_2$  to the MST

Repeat the same steps until all the vertex in the graph have been visited.

```
// Compute a minimal-cost spanning tree 
// D[i], respect to vertex i, stores the distance from the closest 
// vertex i
n the MST 
static void Prim(Graph G, int s, int[] D) { 
       int[] V = new int[G.n()]; // V[i] closest MST vertex to i 
       for (int i=0; i<G.n(); i++) // Initialize 
         D[i] = Integer.MAX VALUE;D[s] = 0;for (int i=0; i<0.n(); i++) { // Process vertices
         int v = minVertex(G, D); G.setMark(v, VISITED); 
         if (v := s)System.out.println("Add Edge " + V[V] + ", " + V);
          if (D[v] == Integer.MAX_VALUE) return; 
         for (Edge w = G.first(v); G.isEdge(w); w = G.next(w))
            if (D[G.v2(w)] > G.weight(w)) {
              D[G.v2(w)] = G.weight(w);V[G.v2(w)] = v; } 
 } 
}
```